# トレードの価格制限機能拡充による変更点

### <リスクパラメーターページ>

アカウント情報→リスクパラメーターページに"トレードの価格制限(%)"を追加しました。

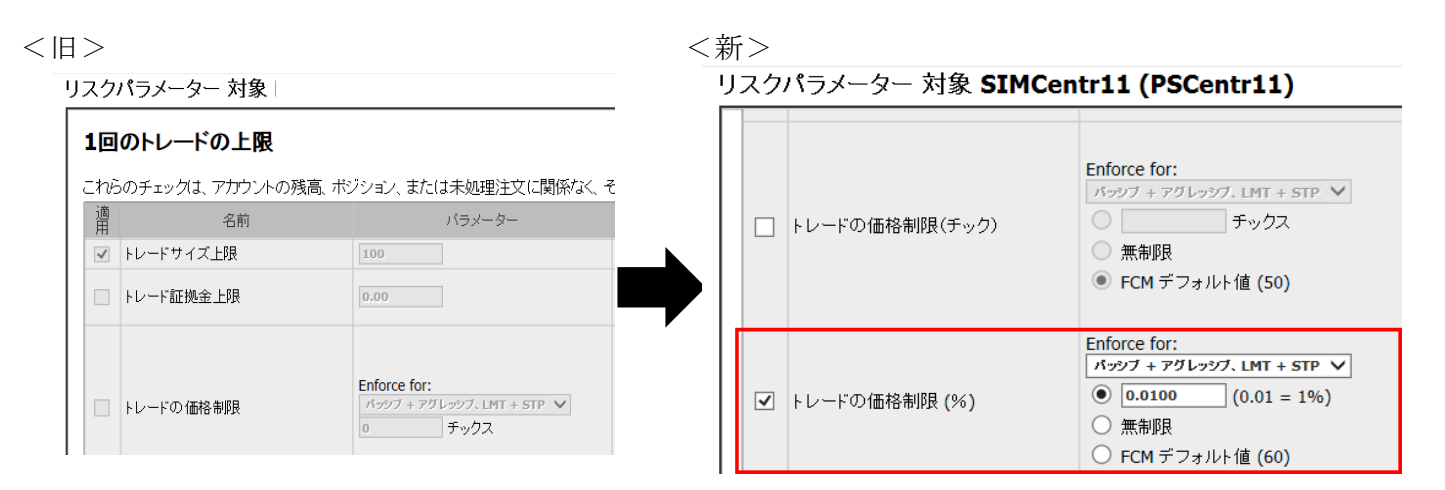

ここでの設定値は全商品に適用されるデフォルト値です。マーケットリミットページにて取引所別、商 品別での設定値変更が可能です。

パーセントでの設定方法につき、例えば、上図のとおりモードを'パッシブ+アグレッシブ、LMT+ STP'とし、設定値を 1%(0.01)とした場合、ベストビッドが100円の場合は「102円以上の売り 指値注文」および「98 円以下の売り指値注文もしくは売り逆指値注文」はリジェクトされます。 また、FCMs→ミニマム FCM リスクパラメーターページおよびデフォルト アカウント リスクパラ メーターページにもトレードの価格制限(%)が追加されました。

## <マーケットリミットページ>

アカウント情報→マーケットリミットページの設定画面が以下のとおり変更となりました。

### <旧>

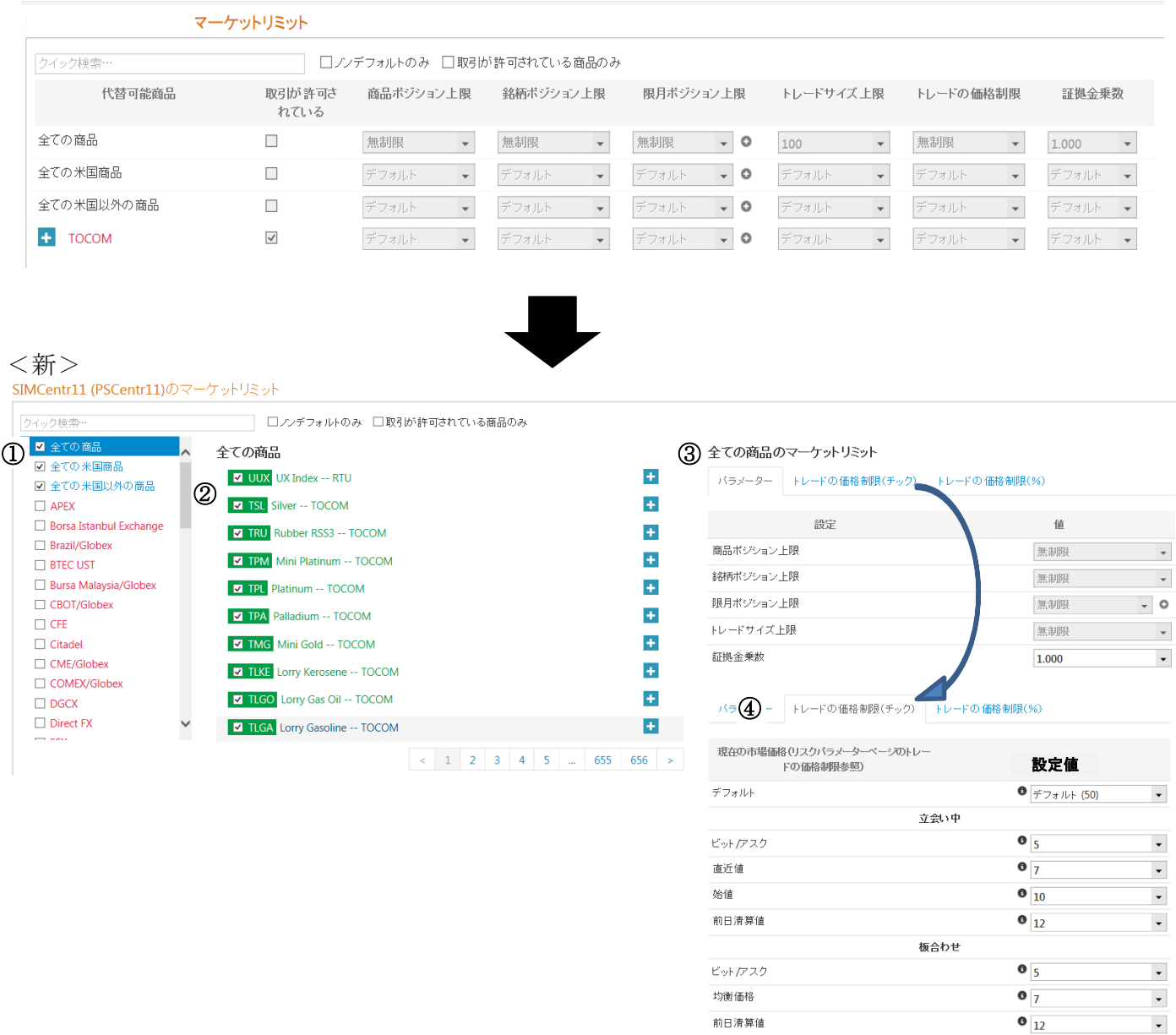

- ① 全ての商品、全ての米国商品、全ての米国以外の商品および取引所単位で取引許可を設定する場合 はここにチェックを入れてください。
- ② 商品ごとに個別の取引許可を設定する場合はここにチェックを入れてください。米国商品は青色 に、米国以外の商品は緑色にハイライトされます。
- ③ パラメータータブ

商品ポジション、銘柄ポジション、限月ポジション、トレードサイズ上限および証拠金乗数の設定 はここで行ってください。上図のとおり全ての商品を選択した上でここの設定を行うと、設定値が 全商品に適用されます。商品ごとに個別の設定を行う場合は対象商品を選択し行ってください。

④ 取引の価格制限タブ

価格制限における"現在の市場価格"は、ベストビッド/アスクが最優先で適用され、市場にビッ ド/アスクがない場合には直近値→始値→前日清算値の順で適用される定義となっています。旧 CAST は全ての値段に対し単一の値のみの設定となっていましたが、新 CAST はそれぞれの値段に 別々の値を設定することができます。しかしながら、ビッド/アスク→直近値→始値→前日清算値 の順で適用される定義には変わりがないため、必然的に優先順位の高い値段により小さい値を設定 し且つ全ての値段に何らかの値を設定する必要があります。例えば、下表例 1 のようにビッド/ア スクを無制限に、直近値、始値、前日清算値を5ティックに設定した場合、市場にビッド/アスク がある限り価格制限は無制限となり、実質価格制限によるリミット設定はなされていないことにな ります。

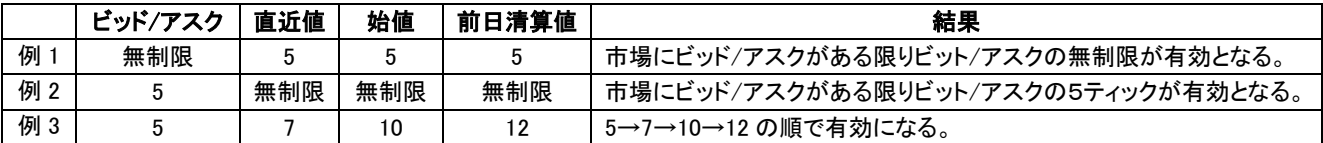

また、立会い中と板合わせで別々の値段設定が可能です。

設定値につき、FCM デフォルト値を設定し複数のアカウントに対し共通の値を適用させることもでき ます。詳細情報をご希望の場合は弊社にご連絡ください。

なお、今回の変更による Reporting Tool への影響はございません。